## **FACULTYOFMANAGEMENT OSMANIAUNIVERSITY Practical Question Bank for B.B.A (Business Analytics) Semester– III w.e.f 2021 SUBJECT:Descriptive Business Analytics**

**TotalMarks: 35Marks Record:10Marks**

**Practicals:20Marks Viva:5Marks**

# **RECORDWORK:**

- **1. INPUT:**
	- Students must write the Procedure /steps for the givenquestion/problem

## **2. PROCESS:**

StudentsmustwriteSteps/Navigationstoexecute

## **3. OUTPUT:**

StudentsmustshowtheResult/Output

## MS EXCEL

1. From the table given below,

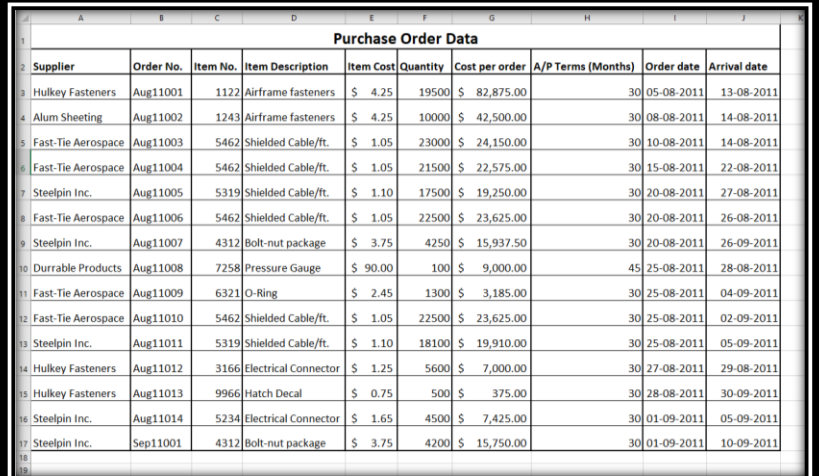

### Find the following.

- a. Define the data types of each of the columns.
- b. Smallest and largest quantity of any item ordered.
- c. Total order costs
- d. Average number of months per order for accounts payable
- e. Number of purchase orders placed in a month.
- 2. From the above table calculate the following:
	- a. Number of orders with A/P (accounts payable) terms shorter than 30 months
	- b. Total cost of all Air Frame Fasteners
	- c. Total cost of Air Frame Fasteners purchased from Alim Sheeting
	- d. Duration between the order date and arrival date
- e. List out the top five orders.
- 3. The file Mobile Loyalty contains spending on products (\$) during a three month period by a sample of 15 customers receiving incentives through a mobile loyalty program.

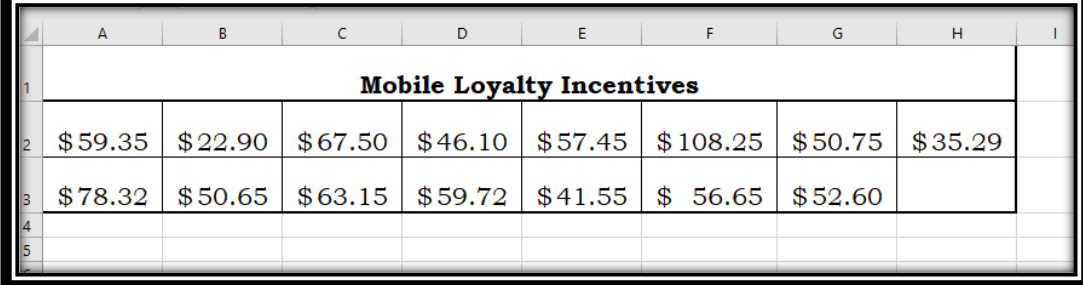

- a. Arrange in the ascending order of the incentives.
- b. Find the top five incentives.
- c. How many incentives are above \$70?
- d. What is the Maximum incentive and the Minimum incentive paid.
- e. What is second largest incentive paid and the second least incentive paid?
- 4. From the given data, find the following:

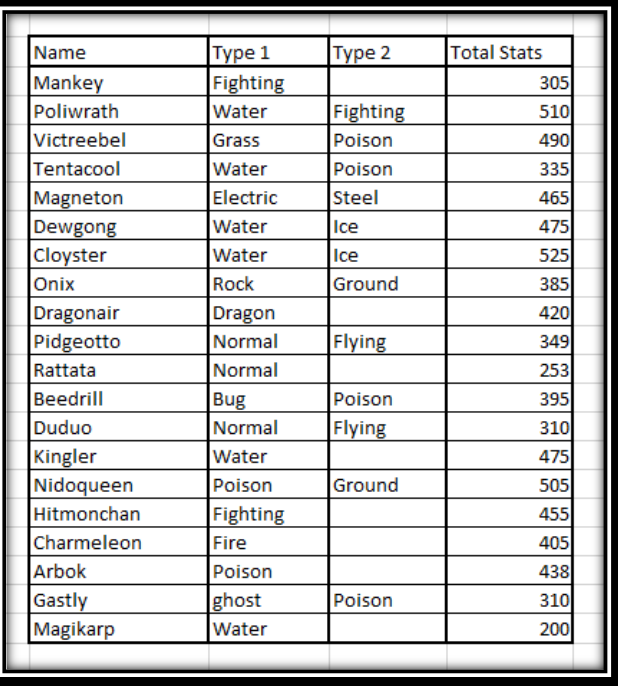

- a. Count the number of observations given?
- b. Count how many rows are given?
- c. Count the number of blank cells?
- d. Count how many values are above 300?
- e. Count how many values are between 300 and 500?
- f. Count how many "Water" observations in the second column?
- 5. The table given below is the list of cost of orders of a particular product based on the quantities ordered.

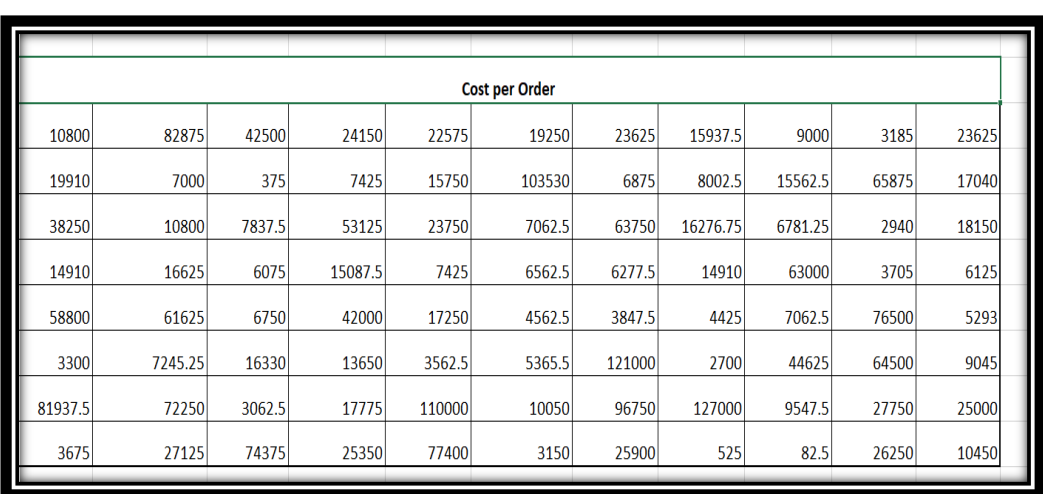

You are required to find:

- a. How many values are given in the table and how many values are above 50,000?
- b. How many values are between 40,000 and 80,000 and How many values are less than 50,000?
- c. How many values are above average and what is the average of the cost of orders
- d. Average of the values greater than 50,000and also calculate the average values between 30,000 and 80,000.
- e. Average of the values less than 40,000and also calculate the average of the top ten values.
- 6. From the table given below,

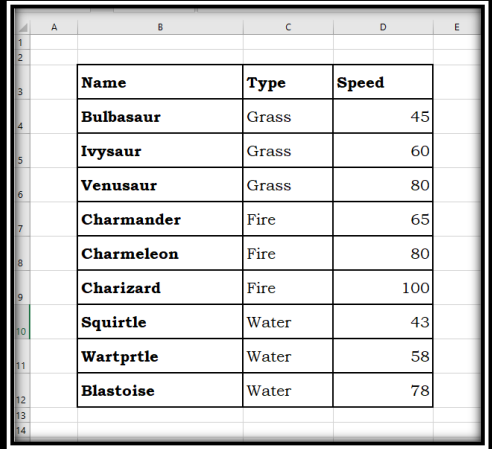

You are required to find

- a. Sum of speed
- b. Sum of speed for Type Grass
- c. Sum of speed for Type Water
- d. Sum of speed for Type Fire
- e. Sum of the values greater than 43 and below 78
- 7. From the above data you are required to find
	- a. Average speed
	- b. Average speed of Type -Grass using AVERAGEIF function
	- c. Average speed of Type-fire using AVERAGEIF Function
	- d. Average speed of Type-Water using AVERAGEIFS Function
	- e. Average speed of Type-Grass using AVERAGEIFS function
- 8. For the table given in Q.No. 5 , create a Bin and Frequency, Pareto chart Cumulative

frequency, and Histogram chart.

- 9. A garment manufacturer manufactures T-shirts of five different colors, i.e., White, Black, Pink, Green, and Beige. He produces these T-shirts in seven different sizes, i.e. 2, 4, 6, 8, 10, 12, 14. He has two Warehouses. In both the warehouses number of a particular colour and size rage from 20 to 180 ( multiples of 10).
	- a. Create a Table of 50 observations with columns Colour, Size, No. of Shirts in Warehouse 1, No. of Shirts in Warehouse 2.
	- b. How many Pink T Shirts are there in total.
	- c. How many White T Shirts of Size 12 are there in both the warehouses.
	- d. How many Black T Shirts of Size 14 are there in Warehouse 1.
	- e. Create a table of Green T Shirts.
- 10. From the Table created in Q. No. 10, find the following:
	- a. Sort the Date as per the colour of T Shirt.
	- b. Use SubTotal function to find the Total number of T Shirts as per colour.
	- c. Use Subtotal function to find the number of T Shirts as per the warehouse.
	- d. What are the different levels of subtotals that are formed.
	- e. Find the maximum and minimum of the quantity available in both the warehouses.
- 11. The file Mobile Loyalty contains spending on products (\$) during a three month period by a sample of 15 customers receiving incentives through a mobile loyalty program.

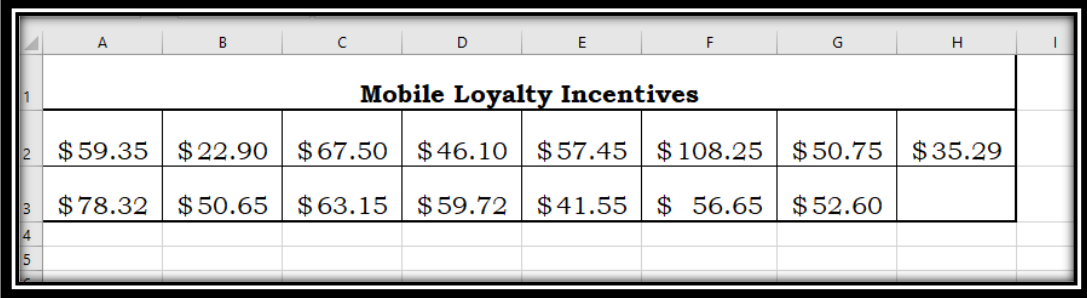

- a. Find Mean.
- b. Find the average of the Mobile Loyalty incentives which are less than \$50.
- c. Find the average of the Mobile Loyalty incentives which are greater than \$30 and Less than \$70.
- d. Find the average of the Mobile Loyalty incentives which are greater than \$60.
- e. Find the value below the average.

#### 12. The meal costs of

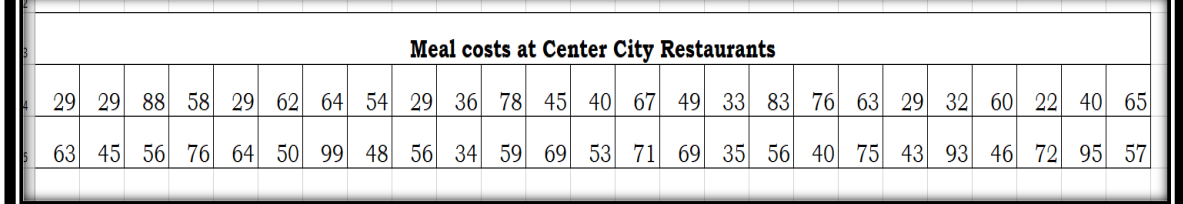

From the above table find the following

- a. Median
- b. First Quartile
- c. Third Quartile
- d. 35thPercentile
- e. 8<sup>th</sup> Decile

13. From the tables given below

|                                             | <b>Meal costs at Center City Restaurants</b> |                 |                 |    |                 |    |    |    |    |                 |                 |    |                 |    |    |                 |    |                 |    |    |    |    |    |    |    |  |
|---------------------------------------------|----------------------------------------------|-----------------|-----------------|----|-----------------|----|----|----|----|-----------------|-----------------|----|-----------------|----|----|-----------------|----|-----------------|----|----|----|----|----|----|----|--|
|                                             | 29                                           | 29              | 88              | 58 | <b>29</b>       | 62 | 64 | 54 | 29 | 36              | 78              | 45 | 40              | 67 | 49 | 33 <sup>1</sup> | 83 | 76              | 63 | 29 | 32 | 60 | 22 | 40 | 65 |  |
|                                             | 63                                           | 45 <sup>1</sup> | 56              | 76 | 64              | 50 | 99 | 48 | 56 | 34              | 59              | 69 | 53              | 71 | 69 | 35 <sup>1</sup> | 56 | 40 <sup>1</sup> | 75 | 43 | 93 | 46 | 72 | 95 | 57 |  |
|                                             |                                              |                 |                 |    |                 |    |    |    |    |                 |                 |    |                 |    |    |                 |    |                 |    |    |    |    |    |    |    |  |
| <b>Meal costs at Metro Area Restaurants</b> |                                              |                 |                 |    |                 |    |    |    |    |                 |                 |    |                 |    |    |                 |    |                 |    |    |    |    |    |    |    |  |
|                                             | 63                                           | 62 <sup>°</sup> | 30 <sup>1</sup> | 51 | 58              | 47 | 36 | 26 | 14 | 25 <sup>1</sup> | 38              | 43 | 22              | 44 | 44 | 23 <sup>1</sup> | 39 | 32 <sup>2</sup> | 29 | 25 | 52 | 47 | 44 | 59 | 21 |  |
|                                             | 31                                           | 43              | 53              | 53 | 25 <sup>1</sup> | 52 | 54 | 26 | 49 | 48              | 29 <sub>1</sub> | 31 | 36 <sup>2</sup> | 31 | 54 | 29              | 41 | 26 <sup>1</sup> | 21 | 36 | 24 | 33 | 50 | 68 | 37 |  |
|                                             |                                              |                 |                 |    |                 |    |    |    |    |                 |                 |    |                 |    |    |                 |    |                 |    |    |    |    |    |    |    |  |

- a. Calculate Median of both the data sets
- b. Calculate the First Quartile of the data sets
- c. Calculate the Third Quartile of the data sets
- d. Create box plots for both the data sets
- e. Compare and give the analysis.
- 14.An examination was held to decide the awarding of a scholarship. The weights of various subjects were different. The marks obtained by 3 candidates (out of 100 in each subject) are given below:

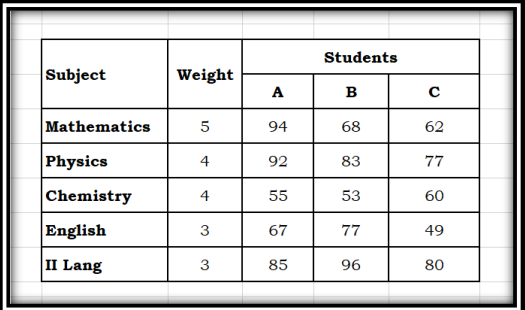

Using MS-Excel, calculate the Weighted Arithmetic Mean to award the scholarship.

15.The file indices contains data that represent the total rate of return percentage for the Dow Jones Industrial Average(DJIA) , the Standard & Poor's 500 (S&P 500) , and the technology -heavy NASDAQ Composite (NASDAQ) from 2011 through 2014. These data are:

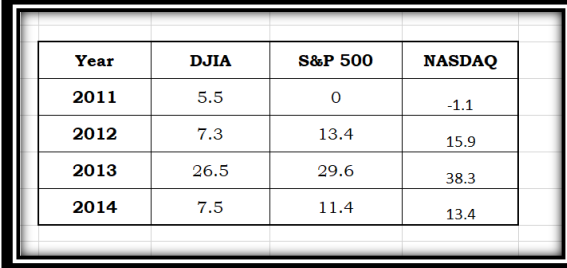

- a. Compute Geometric mean rate of return per year from DJIA, S&P 500, NASDAQ from 2011 to 2014.
- b. What conclusions can you reach concerning the Geometric mean rates of return per year of the three market indices.
- c. Calculate the average rate of return per year from DJIA, S&P 500, and NASDAQ from 2011 to 2014.
- d. Compare the results of mean with the results of Geometric mean.
- e. Give your inferences.

16.The file SUV contains the overall miles per gallon (MPG) of 2015 small SUVs.

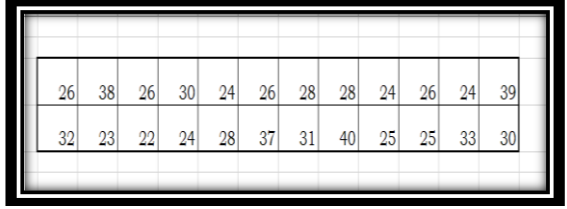

- a. Compute Maximum and minimum values
- b. Compute mean, median and mode.
- c. Compute the Standard Deviation
- d. Compute Variance and coefficient of variation
- e. Compute the range of the data.
- 17. The file Hotel Away contains the average room price ( in US \$) paid by various nationalities while travelling abroad ( away from their home country) in 2014.

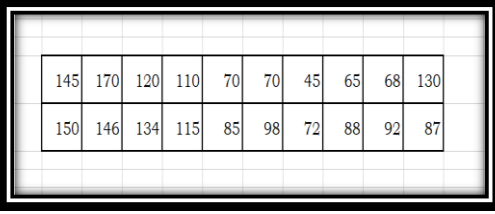

- a. Compute Standard deviation.
- b. Compute the variance and coefficient of Variation.
- c. Construct the box plot.
- d. Compute skewness
- e. Compute Kurtosis.

18.From the table given in Q. No. 18, give inferences on

- a. Explain the results of box plot.
- b. Explain Standard Variation.
- c. Is the data skewed. If so, how?
- d. From the Kurtosis value. Give your inferences.
- e. What conclusions can you reach concerning the room price.

19.Marks of students of two classes are given below.

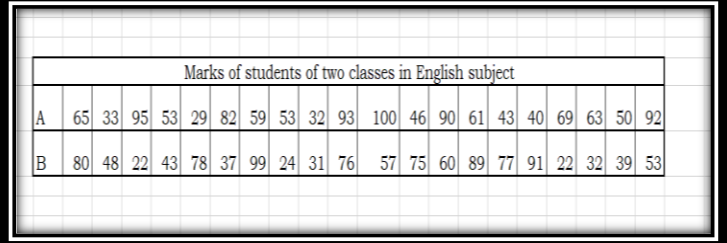

- a. Compute Standard deviation of both the classes separately.
- b. Compute the coefficient of variation of both the classes separately.
- c. Compute the skewness of both the classes separately.
- d. Compute the kurtosis of both the classes separately.
- e. Give your inferences of the performance of both the classes.

20. From the following data

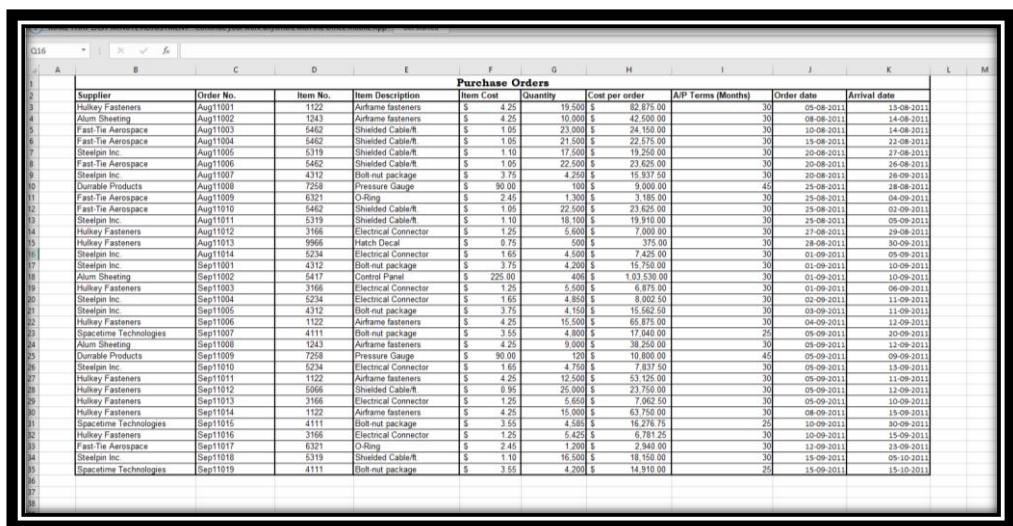

Use Pivot tables and find the following:

- a. Sum of item cost by supplier.
- b. Sum of cost per Order by supplier
- c. Sum of item No. Sum of Quantity and Count of order
- d. Count of Order No. , Sum of Quantity and Sum of A/P Terms( Monthly) e. Sum of Item cost by Supplier
- 21.Calculate the Mean and Standard Deviation of the Probability Distribution in MS-Excel.

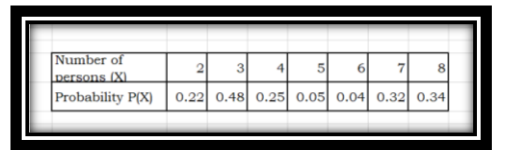

- 22.One ticket is drawn at random from bag containing 30 tickets numbered from 1 to 30. Find the probability that is a multiple of 5 or 7 using MS-Excel.
- 23.Find the probability of getting a total of 7 or 11 in a single roll of two dice.
- 24.In a school there are 200 students who play either cricket, football or
- badminton. No. of students who play Cricket is 70, Football is 60, and Badminton 40. 20 students play Cricket and Football, 15 students play Football and Badminton, 10 students play Badminton and Cricket. 5 students play all the three games and 30 students play none of the games. Draw Venn-Diagram in MS-Excel.
- 25. A problem in business statistics is given to five students : A, B, C, D and E. Their chances of solving it are  $\frac{1}{2}$ ,  $\frac{1}{3}$  $\frac{1}{3}, \frac{1}{4}$  $\frac{1}{4}, \frac{1}{5}$  $\frac{1}{5}, \frac{1}{6}$  $\frac{1}{6}$ . What is the probability that the problem will be solved. Use Ms-Excel to solve the above problem.
- 26.A University examination paper has 12 questions and candidates are required to answer 4 questions. How many combinations of 4 questions are there.
- 27.In how many ways first, second and third prizes can be distributed to three contestants out of 10 contestants.
- 28. The Human Resources department of a company has records which show the following analysis of its 200 engineers.

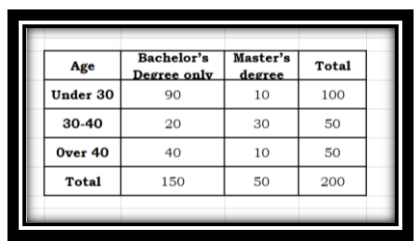

If one engineer is selected at random from the company, find:

- (a) The probability he has only a bachelor's degree
- (b) The probability he has a master's degree, given that he is over 40
- (c) The probability he is under 30, given that he has only a bachelor's degree.

### 29.A study of speeding violations and drivers who use cell phones produced the following data.

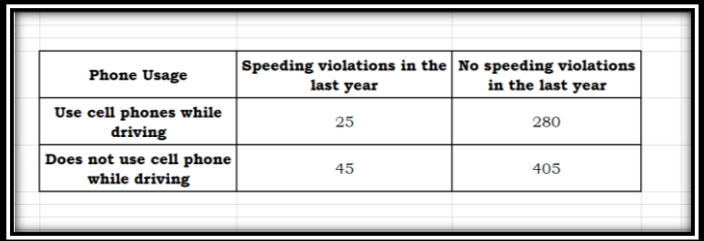

Use contingency table and find

- a. The probability of the driver who is a cell phone user.
- b. The probability who had no speed violations in the last year.
- c. The probability of Driver who has not violation in the last year and was a cell phone user.
- d. The probability of driver is a cell phone user or has no violation in the last year.
- e. The probability of the driver is a cell phone user and had a violation last year.
- f. The probability of the driver has no violation last year and driver was not a cell phone user.
- 30. Bayes' theorem Problem:

A manufacturing firm produces pipes in three plants, plant A produces 50% of total output, plant B produces 25% and plant C produces 25% of total output. From the past experience the fraction of defective items in the output of these plants were 0.005, 0.008 and 0.010. Find out the probability of a defective item selected at random is from A , B and C plants using MS-Excel.

31.Find the distribution function for the frequency function given below. Also show the graph of the frequency and distribution functions.

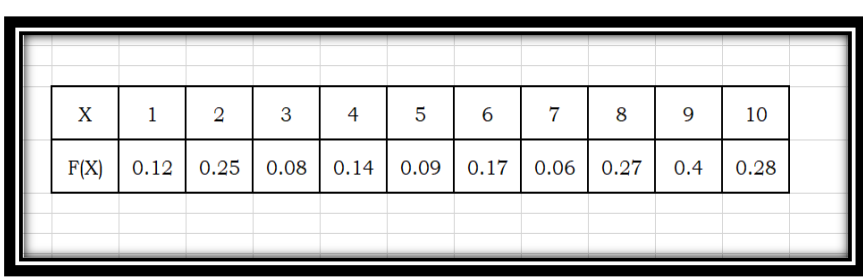

- 32.A pair of fair dice is rolled. Let 'X' denote the sum of the number of dots on the top faces. Construct the probability distribution of X for a pair of fair dice along with a histogram diagram in Ms-Excel.
- 33.A coin is flipped 10 times. Calculate the probability of getting 5 heads using a Binomial distribution formula using MS-Excel.
- 34.Ten unbiased coins are tossed simultaneously. Find the probability of
	- a. Exactly 6 heads
	- b. At-least one head

35.Fit a binomial distribution for the following data using MS-Excel.

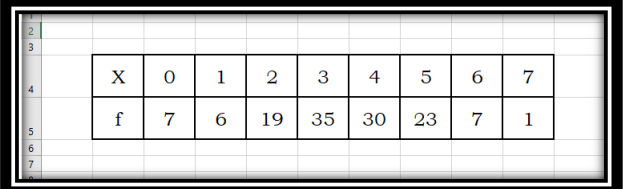

36.Fit a poison distribution for the following data using MS-Excel.

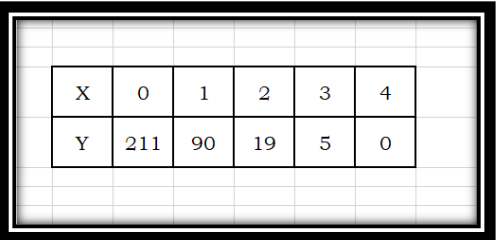

37.Six coins are tossed 6400 times. Find the probability to get 6 heads in 2 tosses using poisson distribution using MS-Excel.

38.From the data given below calculate probability distribution function in Excel.

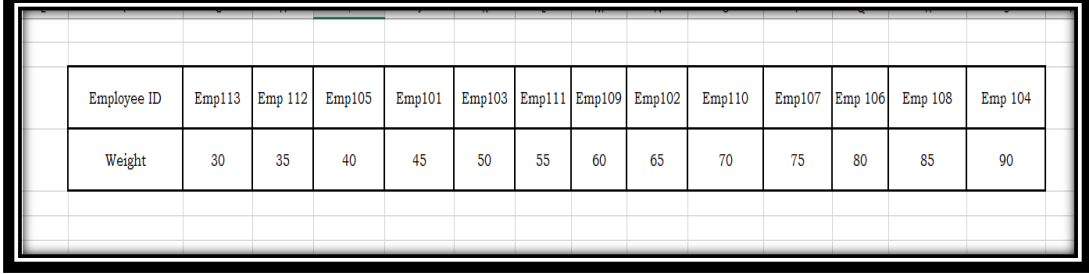

- 39.The distribution of heights of Indian women aged 18 to 24 is approximately normally distributed with a mean of 65.5 inches and a standard deviation of 2.5 inches. What percentage of these women is taller than 68 inches? Show the steps in MS-Excel to calculate Normal Distribution using NORM.S.DIST function.
- 40.The golf scores for a school team were normally distributed with a mean of 68 and a standard deviation of 3. Find the probability that a golger scored between 66 and 70 in MS-Excel.
- 41.Download the data set from Kaggle with the URL. <https://www.kaggle.com/datasets/gagandeep16/car-sales>
- 42.Extract the needed information on types of cars.
- 43.Extract the information on the top cars sold.
- 44.Extract the information on which manufacturer has the highest sales.
- 45.Extract the information on what factors the car sales are dependent on.
- 46. Which field has more outliers and give your inferences.
- 47.Between which fields the correlation is high.
- 48.Which manufacturer car model has more sales
- 49.What are the top ten car models and justify your answer.
- 50.Give descriptive statistics of car sales data set.